# **MonLabo:**

# **Alléger la malédiction d'avoir été parachuté webmaster d'un labo**

**DIJON 2019** 

**Hervé Suaudeau**

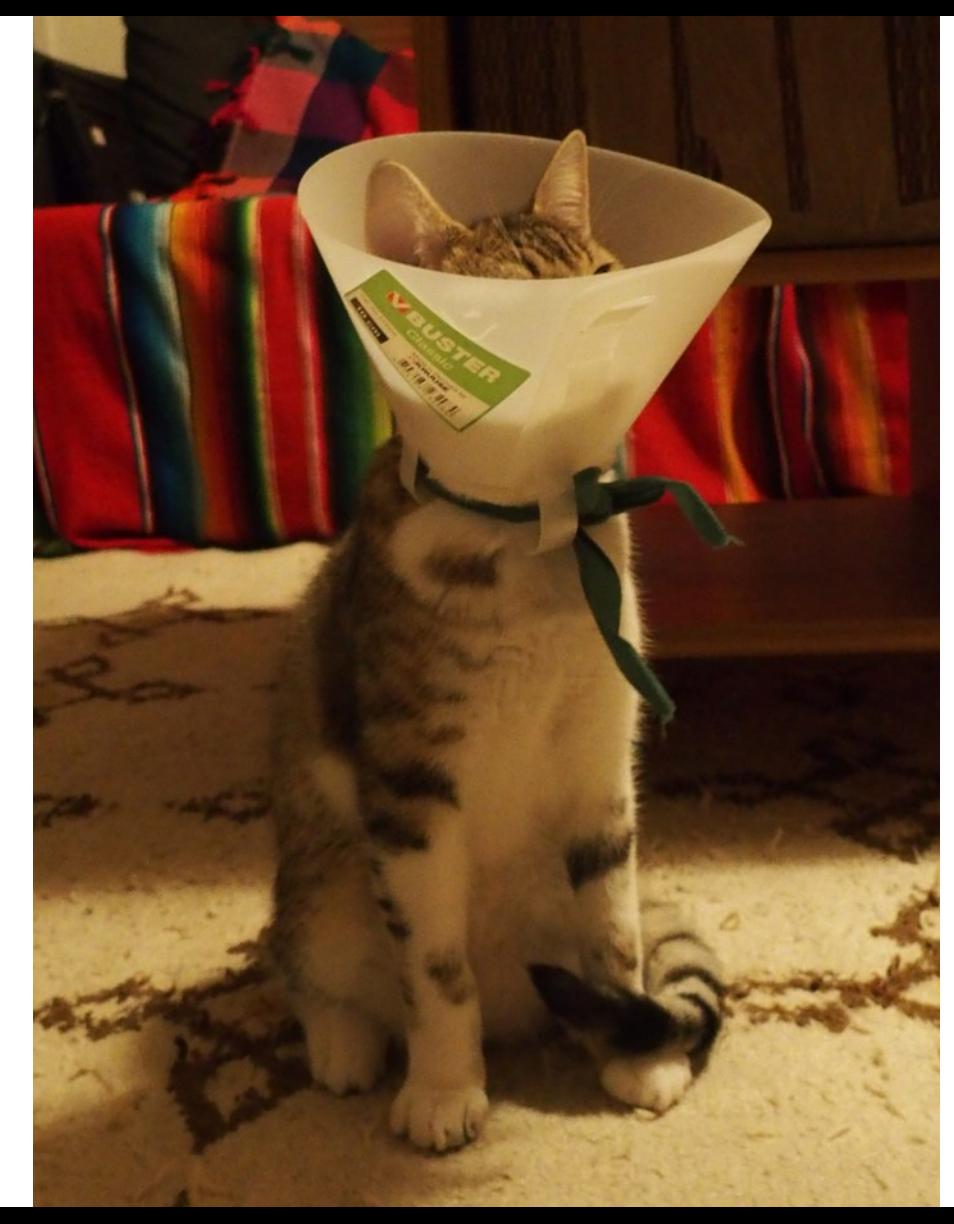

NB : Depuis la première projection le dessin d'un chat subissant une expérience désagréable a été remplacé par une photo libre de droits.

# Comment se débarrasser de la tâche ?

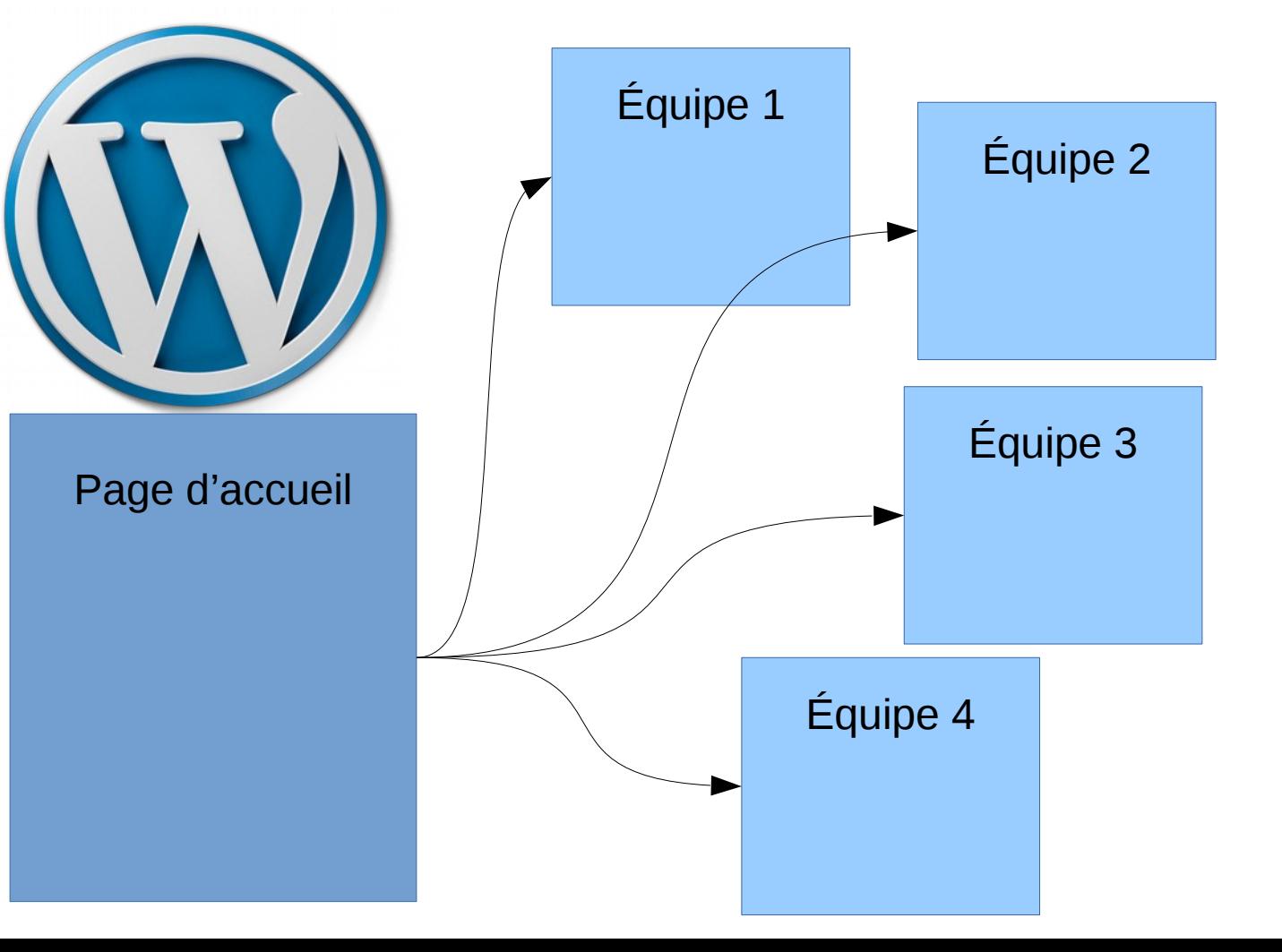

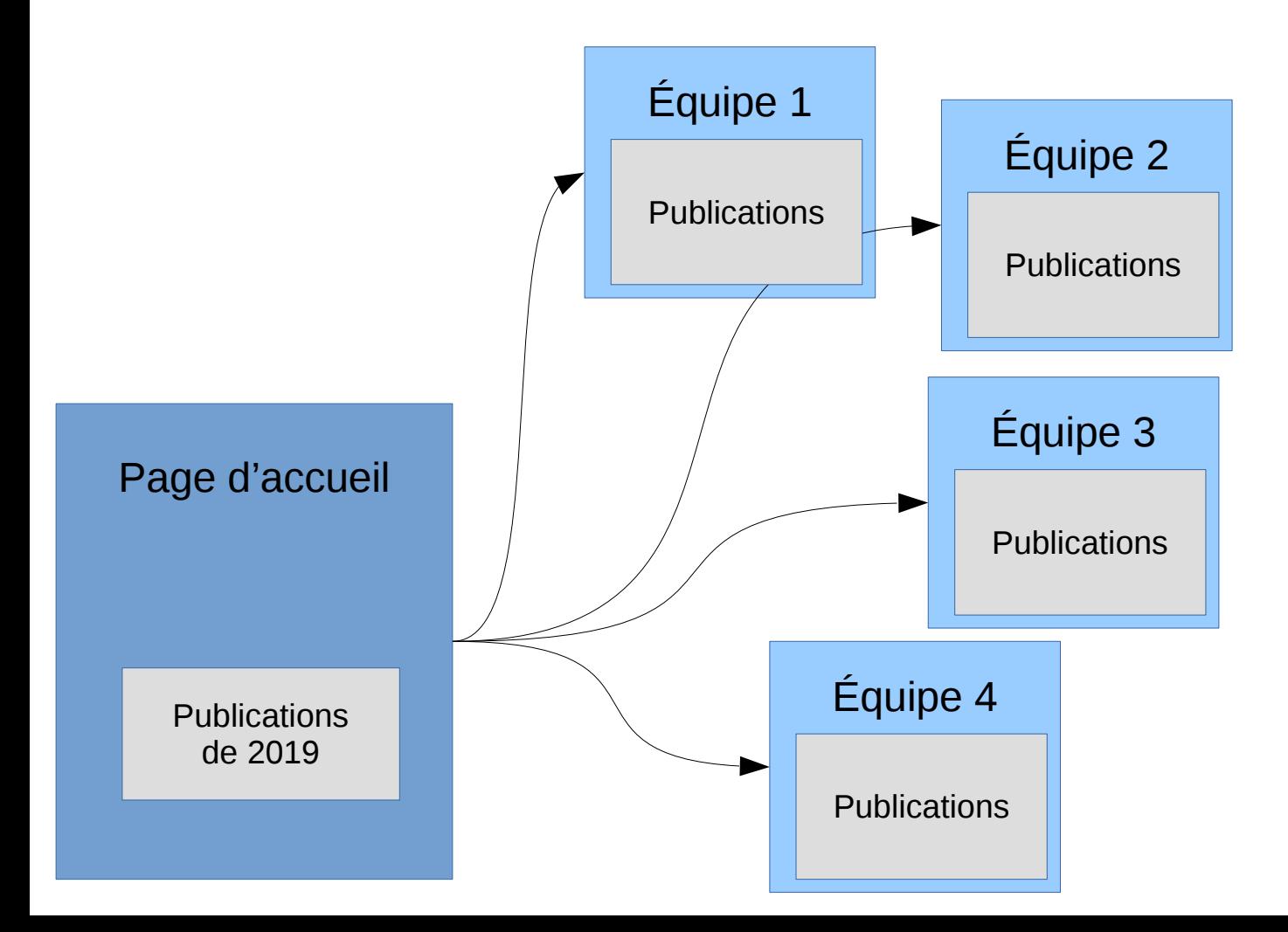

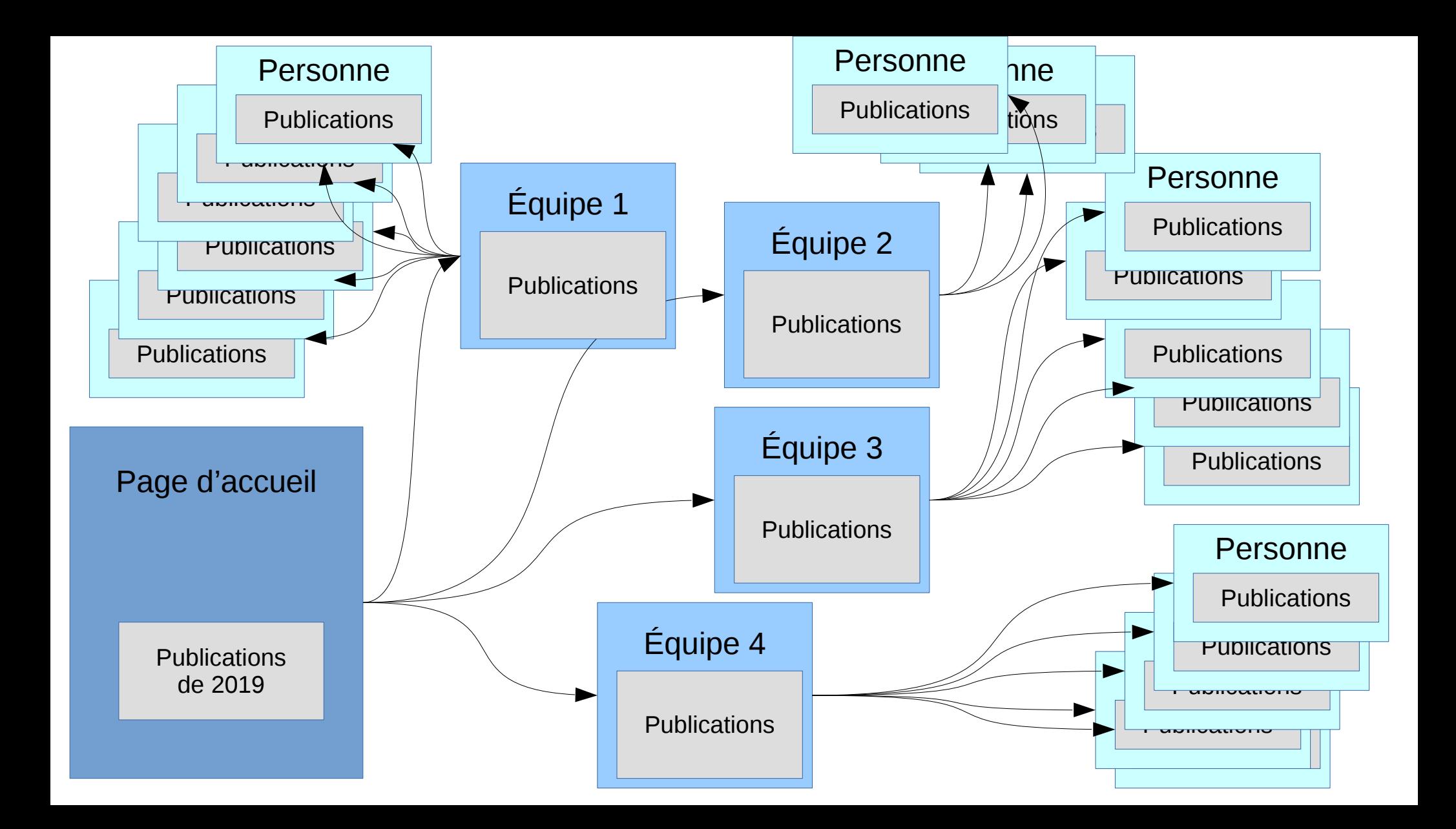

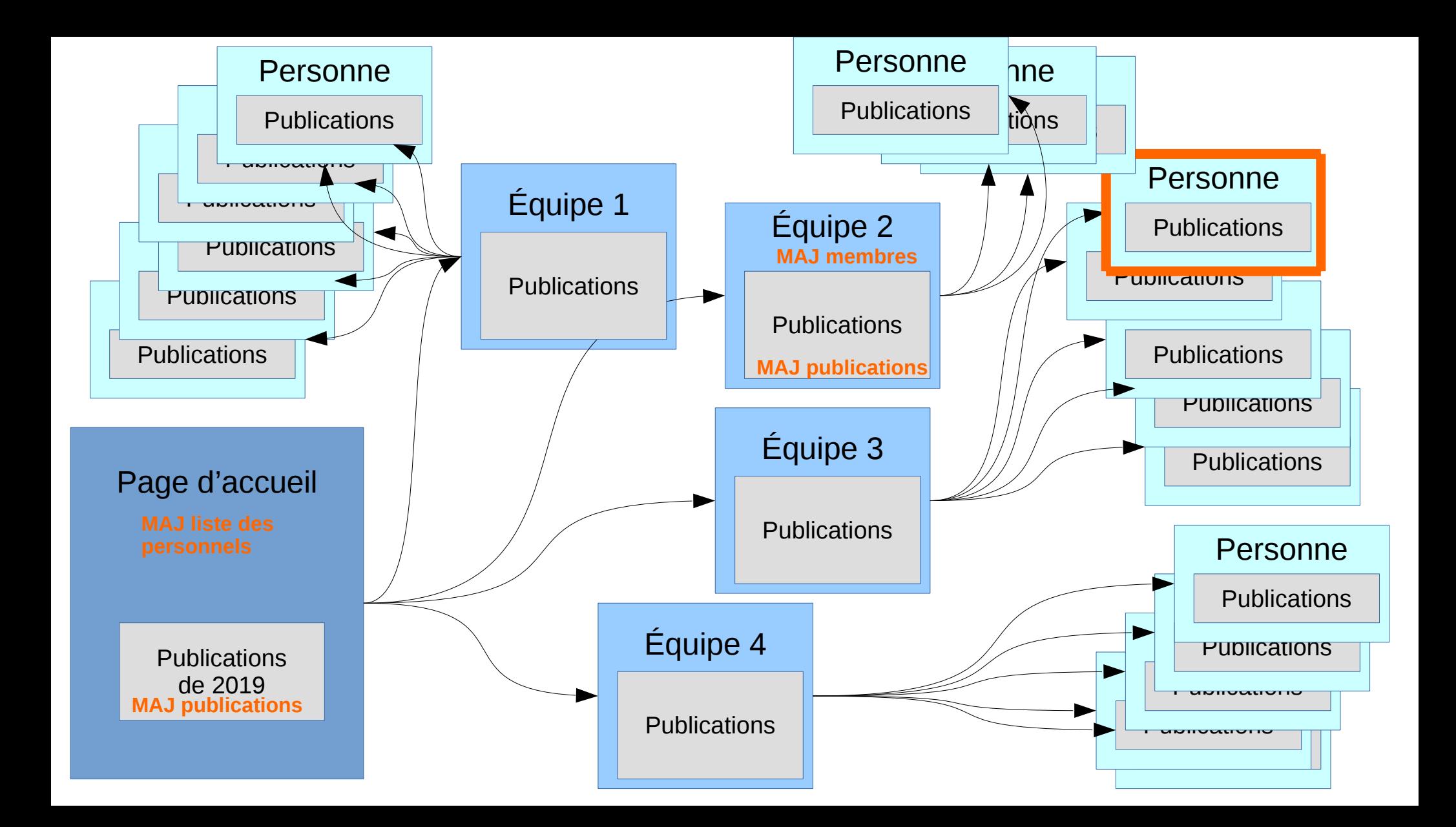

# Heureusement, il y a MonLabo !

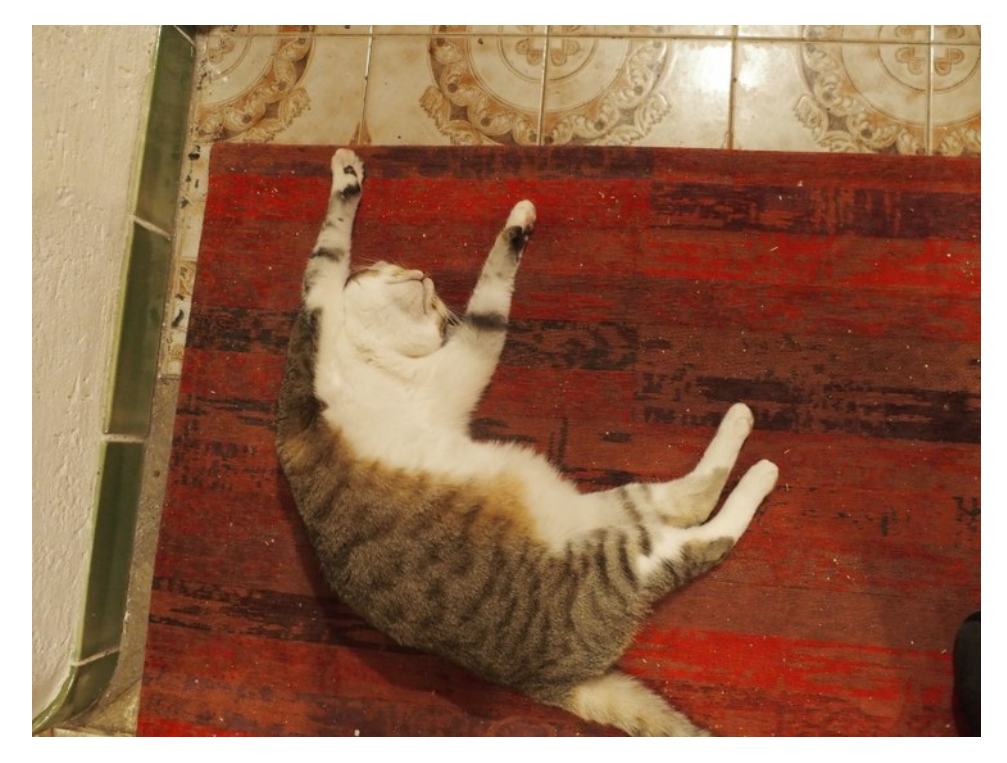

- plugin WordPress
- s'adresse à ceux qui doivent gérer le site d'un laboratoire mais qui n'ont pas forcément envie d'en gérer un.

## <https://monlabo.org/>

NB : Depuis la première projection la photo de chat a été remplacée par une version libre de droits équivalente.

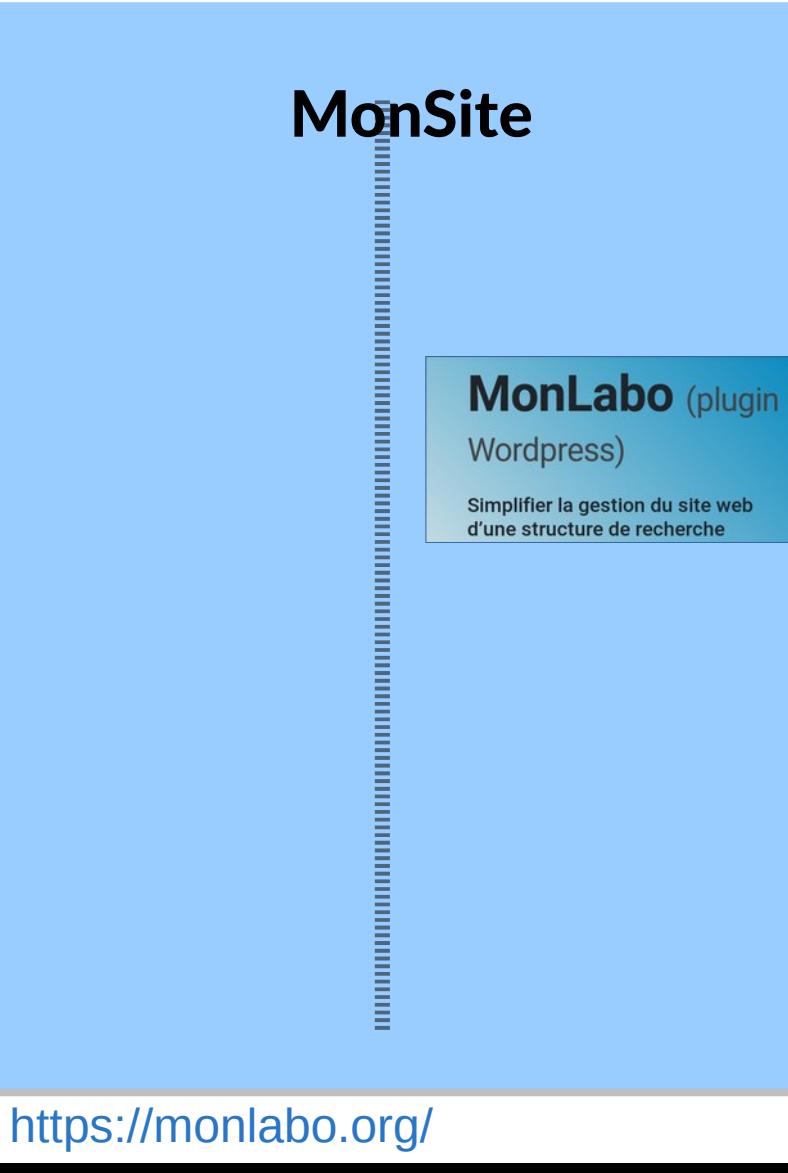

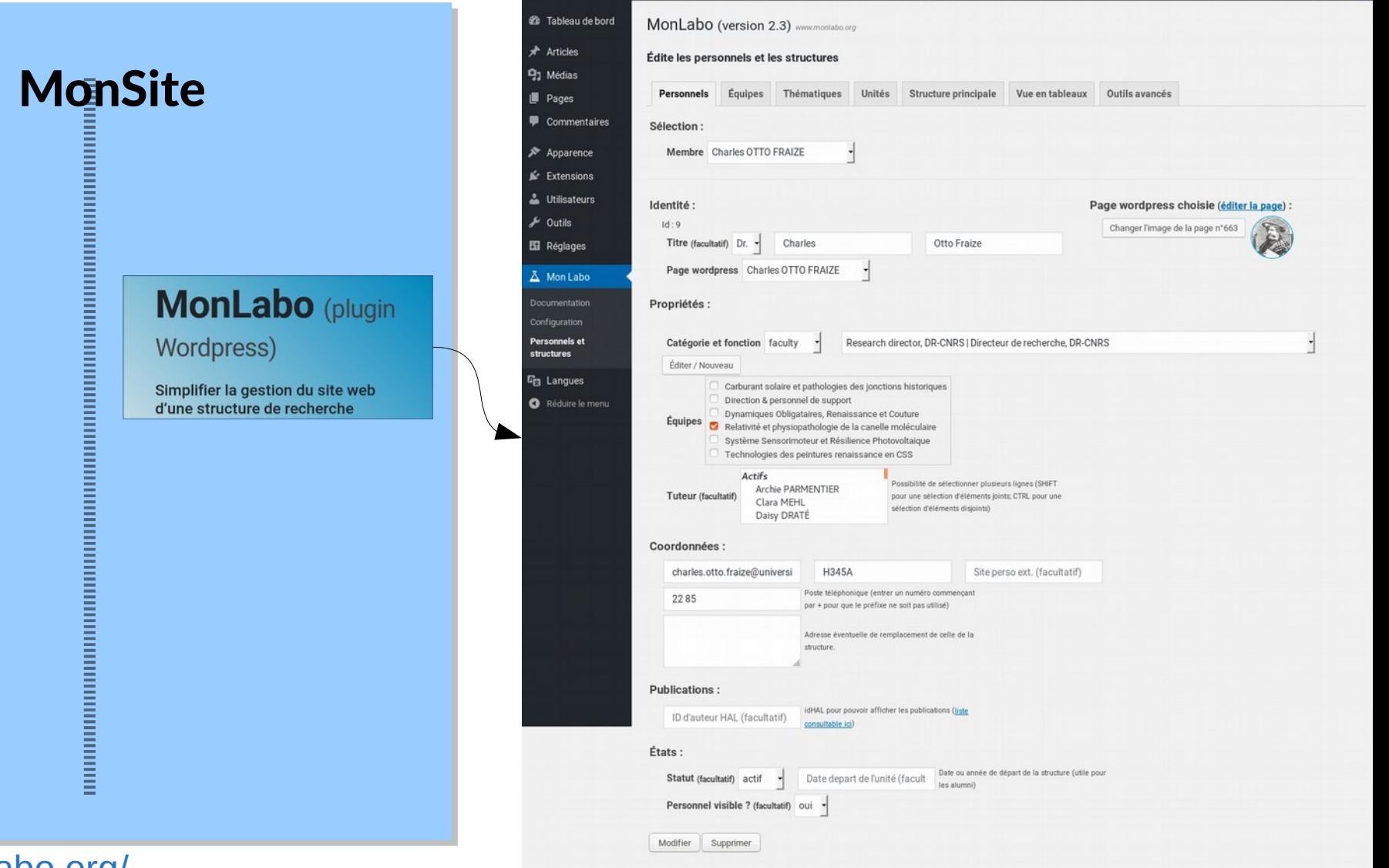

1 a Centre de Neurophysique, Physiologie, Pa... ♥ 0 + Créer Bg Afficher toutes les langues

# <https://monlabo.org/>

Bonjour, herve

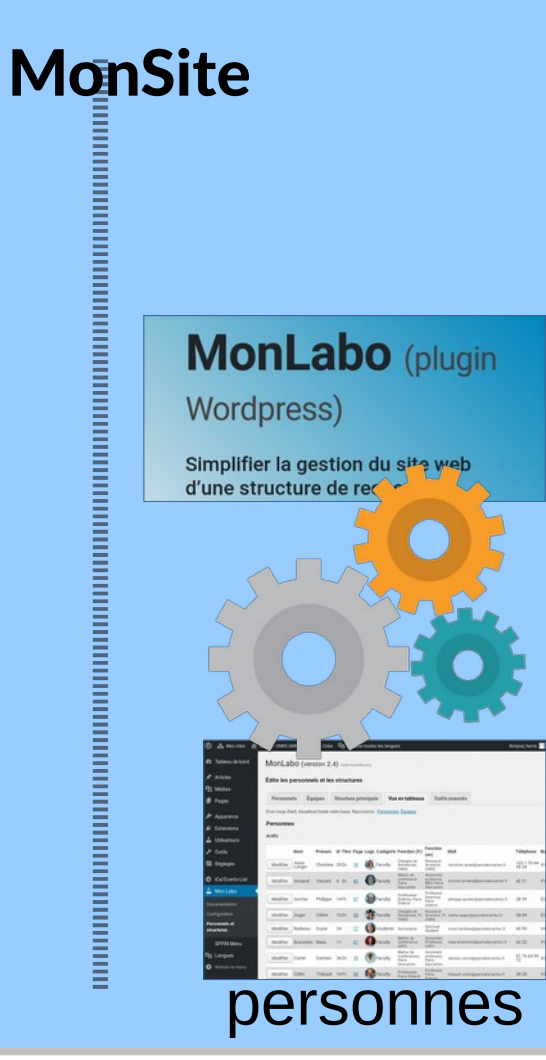

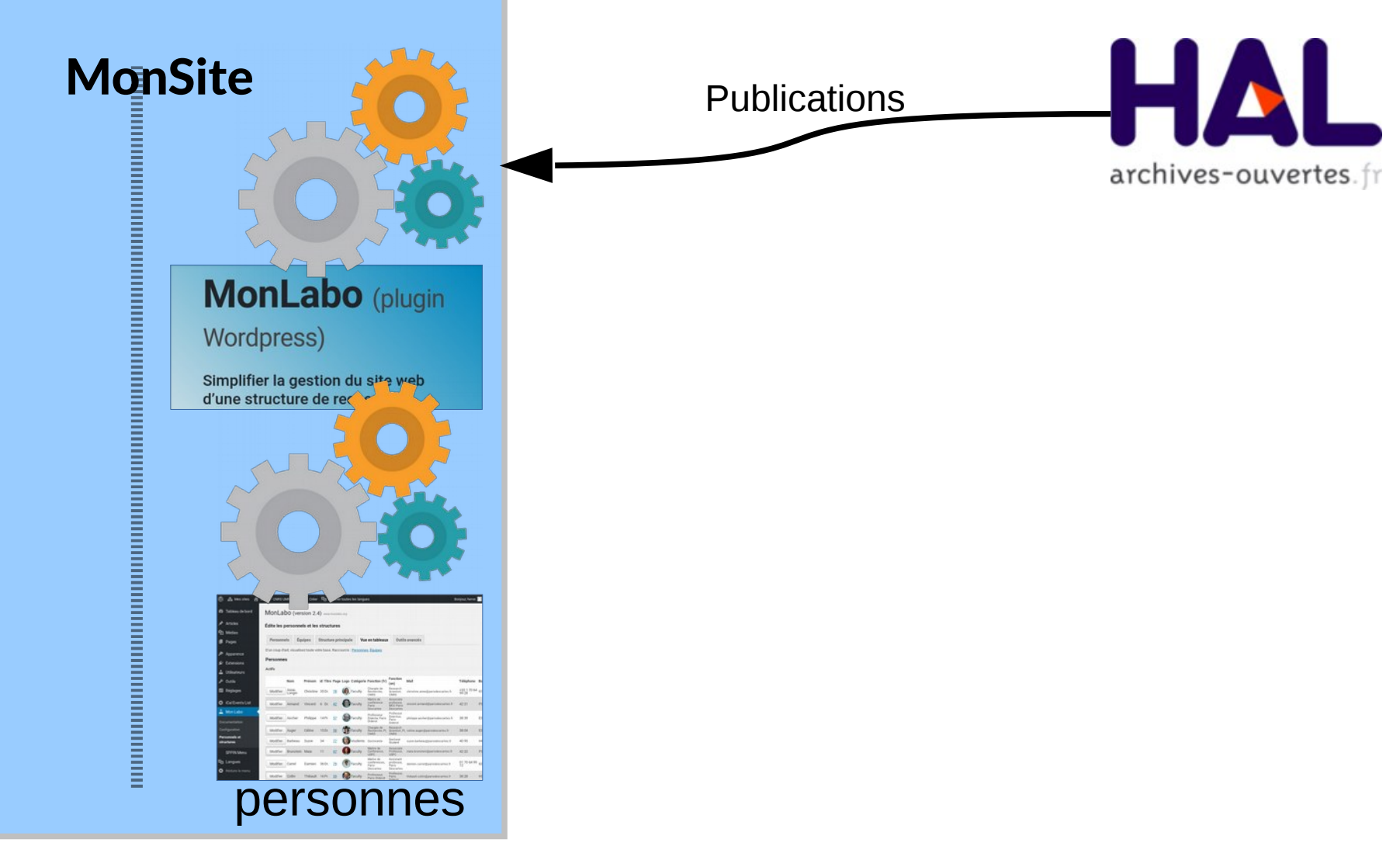

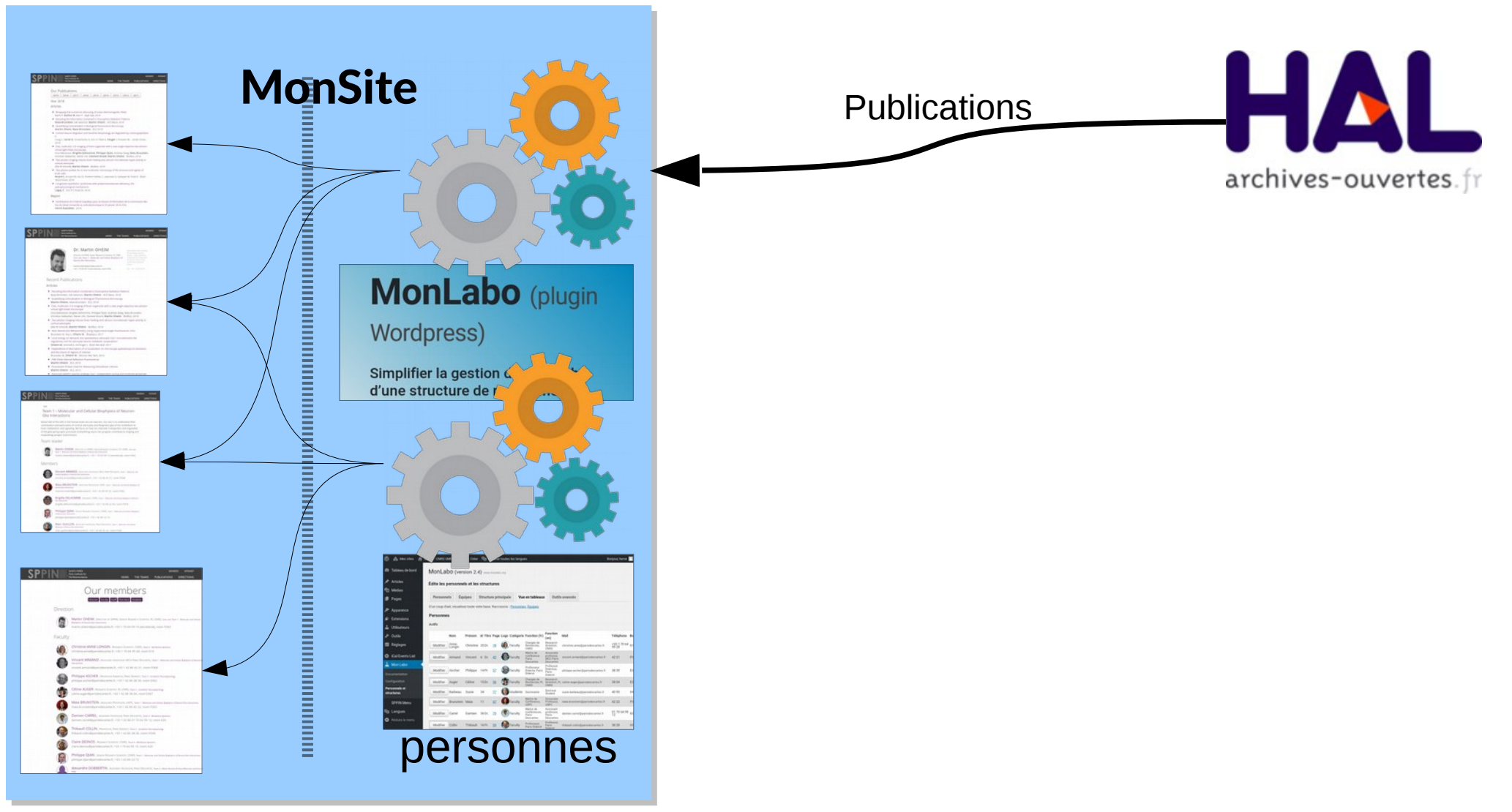

### Direction

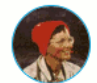

Vulcane O'LOGIST, DIRECTOR, DR-CNRS, Photovoltaic Sensorimotor and Resilience System vulcan.ologist@universite.fr, +33 1 42 78 33 86, room H468

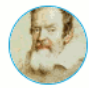

Levy TATION, PROFESSOR, PU PARIS DESCARTES, Molecular cinnamon relativity and physiopathology levy.tation@etu.universite.fr, +33 1 42 78 33 15, room H468

### Faculty

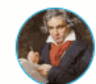

Vladimir ABEL, CNRS RESEARCHER, CR-CNRS, Dynamics Bond, Renaissance and Sewing vladimir.abel@universite.fr. +33 1 42 78 33 71, room H334

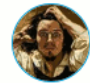

Otto BIOGRAFFI, CNRS RESEARCHER, CR-CNRS, Dynamics Bond, Renaissance and Sewing otto.biograffi@universite.fr, +33 1 42 78 43 89, room H350

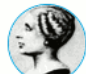

Sylvie CÉKILÉMPAMOR, ASSOCIATE PROFESSOR, MCU-PH PARIS DESCARTES, Direction and support team sylvie.cekilémpamor@universite.fr, +33 1 42 78 21 38, room H335

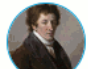

Fabien ESQUEIE, ASSOCIATE PROFESSOR, MCU PARIS DESCARTES, Dynamics Bond, Renaissance and Sewing fabien.esqueje@universite.fr, +33 1 42 78 22 82, room D332

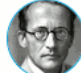

Géo FIZISSIEN, PROFESSOR, PU PARIS DESCARTES, Direction and support team, Dynamics Bond, Renaissance and Sewing geo.fizissien@universite.fr, +33 1 42 78 21 41, room H335

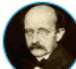

Gilles HAIDESOVETA |, RESEARCH DIRECTOR, DR-CNRS, Dynamics Bond, Renaissance and Sewing gilles.haidesovetaj@universite.fr, +33 1 42 78 22 71, room A340

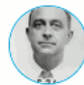

Dereck HAPPYTULATIF, ASSOCIATE PROFESSOR, MCU PARIS DESCARTES, Solar fuel and pathologies of historical junctions dereck.happytulatif@universite.fr, +33 1 42 78 43 54, room D439

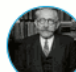

Maxime HOMMELOCAL, ASSOCIATE PROFESSOR, MCU-PH PARIS DESCARTES, Photovoltaic Sensorimotor and Resilience System maxime.hommelocal@universite.fr, room H468

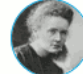

Jenny KEUNITÊT, VICE DIRECTOR, PU PARIS DESCARTES, Direction and support team, Solar fuel and pathologies of historical junctions jenny.keunitet@universite.fr, +33 1 42 78 20 68, room H444

### Team leaders

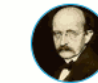

Gilles HAIDESOVETA |, RESEARCH DIRECTOR, DR-CNRS, Dynamics Bond, Renaissance and Sewing gilles.haidesovetaj@universite.fr, +33 1 42 78 22 71, room A340

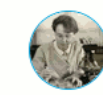

Léa RICOSSEC, RESEARCH DIRECTOR, DR-CNRS, Dynamics Bond, Renaissance and Sewing lea.ricossec@universite.fr, +33 1 42 78 41 57, room H343

### Members

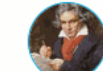

Vladimir ABEL, CNRS RESEARCHER, CR-CNRS, Dynamics Bond, Renaissance and Sewing vladimir.abel@universite.fr, +33 1 42 78 33 71, room H334

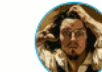

Otto BIOGRAFFI, CNRS RESEARCHER, CR-CNRS, Dynamics Bond, Renaissance and Sewing otto.biograffi@universite.fr, +33 1 42 78 43 89, room H350

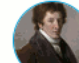

Fabien ESQUEJE, Associate PROFESSOR, MCU PARIS DESCARTES, Dynamics Bond, Renaissance and Sewing

fabien.esqueje@universite.fr, +33 1 42 78 22 82, room D332

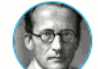

Géo FIZISSIEN, PROFESSOR, PU PARIS DESCARTES, Direction and support team, Dynamics Bond, **Renaissance and Sewing** 

geo.fizissien@universite.fr, +33 1 42 78 21 41, room H335

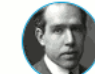

Hiram KOMMUNAMALAD, CNRS RESEARCHER, CR-CNRS, Dynamics Bond, Renaissance and Sewing

hiram.kommunamalad@universite.fr, +33 1 42 78 33 72, room X334

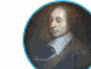

Robby NAIDADMISSION, PHD STUDENT, Dynamics Bond, Renaissance and Sewing robby.naidadmission@universite.fr, +33 1 42 78 20 28, room H354A

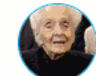

Polly PROPILAINE, MASTER STUDENT, Dynamics Bond, Renaissance and Sewing polly.propilaine@gaimailleu.com, +33 1 42 78 33 72, room H334

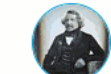

Mehdi TEMOITOU, PHD STUDENT, Dynamics Bond, Renaissance and Sewing mehdi.temoitou@universite.fr, +33 1 42 78 20 28, room H358A

### Direction

Name Vulcane O'LOGIST **Levy TATION** 

Group Photovoltaic Sensorimotor and Resilience System Molecular cinnamon relativity and physiopathology

### Faculty

Name **Vladimir ABEL** Otto BIOGRAFF Sylvie CÉKILÉMPAMOR **Fabien ESQUEJE Géo FIZISSIEN** Gilles HAIDESOVETA I **Dereck HAPPYTULATIF** Maxime HOMMELOCAL Jenny KEUNITÊT **Mickey LANGE** Donna LAPAPATE Charles OTTO FRAIZE **Archie PARMENTIER Pedro PSYCHATRE** Ettore PUMLEDIR-PLUTO Léa RICOSSEC

### Group

Dynamics Bond, Renaissance and Sewing Dynamics Bond, Renaissance and Sewing Direction and support team Dynamics Bond, Renaissance and Sewing Direction and support team, Dynamics Bond, Renaissance and Sewing Dynamics Bond, Renaissance and Sewing Solar fuel and pathologies of historical junctions Photovoltaic Sensorimotor and Resilience System Direction and support team, Solar fuel and pathologies of historical junctions Hiram KOMMUNAMALAD Dynamics Bond, Renaissance and Sewing Photovoltaic Sensorimotor and Resilience System Renaissance art painting technology in CSS Molecular cinnamon relativity and physiopathology Photovoltaic Sensorimotor and Resilience System Molecular cinnamon relativity and physiopathology Molecular cinnamon relativity and physiopathology Dynamics Bond, Renaissance and Sewing

### Support staff

Name

Yvan DRAIPAIRAIMAIR Sheila LUTFINALE **Estelle MANHIMPORTAN** Océane O'GRAPH Paula RIZASSIONVERTIKAL Michele TAGLIABUE **Gaby TENNEFLAMM** 

### Group Direction and support team, Renaissance art painting technology in CSS Solar fuel and pathologies of historical junctions Photovoltaic Sensorimotor and Resilience System Molecular cinnamon relativity and physiopathology Molecular cinnamon relativity and physiopathology Photovoltaic Sensorimotor and Resilience System Solar fuel and pathologies of historical junctions

### Postdocs

**Name Harry COVER** Daisy DRATÉ

Clara

Group Molecular cinnamon relativity and physiopathology Photovoltaic Sensorimotor and Resilience System

### Students

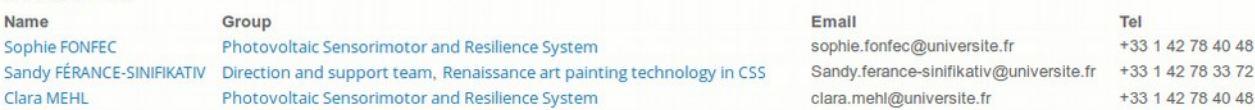

F

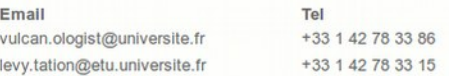

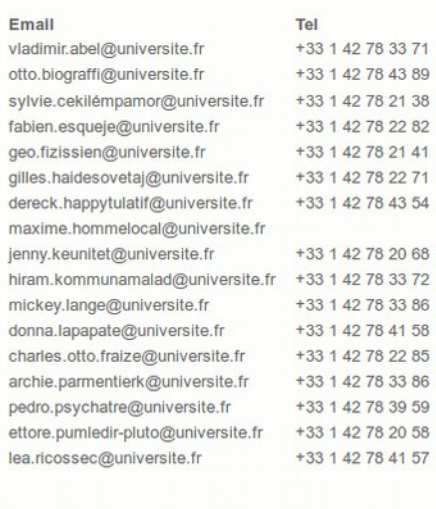

### Email Tel +33 1 42 78 41 58 Yvan.draipairaimair@universite.fr sheila.lutfinale@universite.fr +33 1 42 78 40 95 estelle.manhimportan@universite.fr +33 1 42 78 33 86 oceane.ograph@universite.fr +33 1 42 78 38 13 paula.rizassionvertikal@universite.fr +33 1 42 78 33 58 michele.tagliabue@universite.fr +33 1 42 78 33 15 gaby.tenneflamm@universite.fr +33 1 42 78 43 54

Tel

+33 1 42 78 40 48

+33 1 42 78 40 48

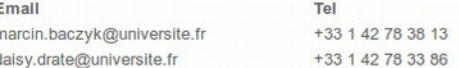

16th century painting and Wordpress lab - CNRS UMR 9999 Direction: Vulcane O'LOGIST & Levy TATION

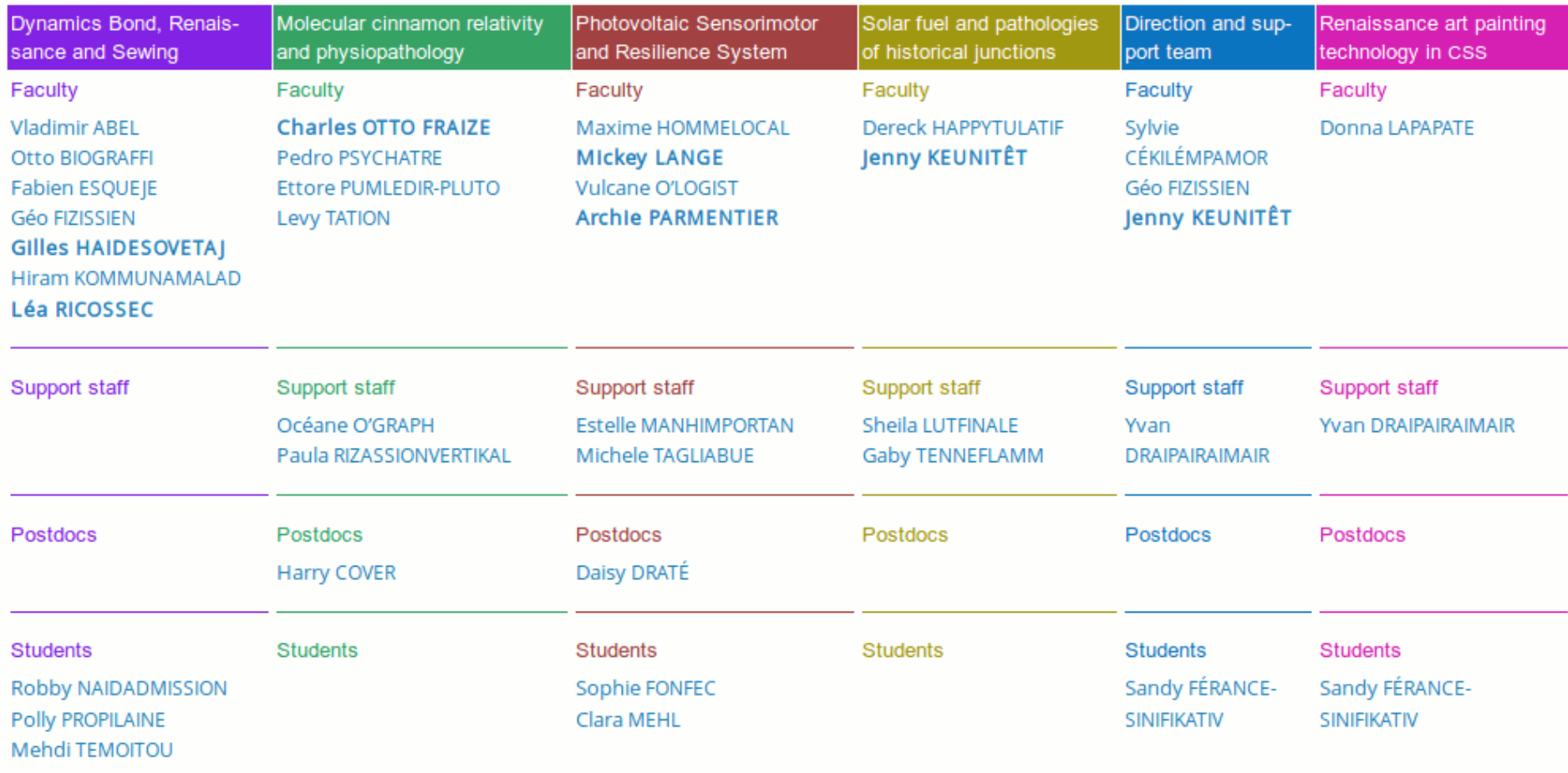

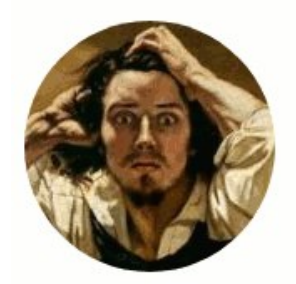

### Dr. Otto BIOGRAFFI

CNRS researcher, CR-CNRS Dynamics Bond, Renaissance and Sewing

otto.biograffi@universite.fr +33 1 42 78 43 89, room H350

16th century painting and Wordpress lab - CNRS UMR 9999 Université Bidule 160 rue du bout du chemin 00000 Nulle-part-sur-mer France

Fax: +33 (0) 1 42 78 20 80

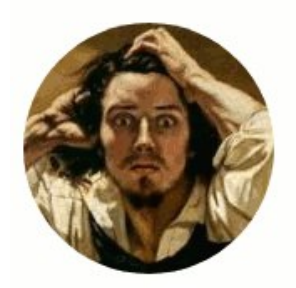

## Dr. Otto BIOGRAFFI

CNRS researcher. CR-CNRS Dynamics Bond, Renaissance and Sewing

otto.biograffi@universite.fr +33 1 42 78 43 89, room H350 16th century painting and Wordpress lab - CNRS UMR 9999 Université Bidule 160 rue du bout du chemin 00000 Nulle-part-sur-mer France

Fax: +33 (0) 1 42 78 20 80

## **Recent Publications**

### Articles

Early intrinsic hyperexcitability does not contribute to motoneuron degeneration in amy-۰ otrophic lateral sclerosis.

Leroy F, Lamotte d'Incamps B, Imhoff-Manuel RD, Zytnicki D : Elife, 2014

۰ High affinity and low affinity heteromeric nicotinic acetylcholine receptors at central synapses

d'Incamps BL, Ascher P : J Physiol, 2014

- Subunit composition and kinetics of the Renshaw cell heteromeric nicotinic receptors Lamotte d'Incamps B, Ascher P : Biochem Pharmacol, 2013
- ۰ Mechanisms shaping the slow nicotinic synaptic current at the motoneuron-renshaw cell synapse

Lamotte d'Incamps B, Krejci E, Ascher P : J Neurosci, 2012

• Near-complete adaptation of the PRIMA knockout to the lack of central acetylcholinesterase

Farar V, Mohr F, Legrand M, Lamotte d'Incamps B, Cendelin J, Leroy J, Abitbol M, Bernard V, Baud F, Fournet V, Houze P, Klein J, Plaud B, Tuma J, Zimmermann M, Ascher P, Hrabovska A, Myslivecek J, Krejci E : J Neurochem, 2012

## https://monlabo.org/

• Extending cable theory to heterogeneous dendrites. Mounier C. Lamotte d'Incampe B : Noural Comput, 2008

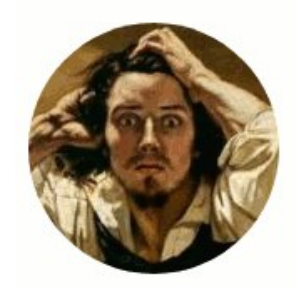

## Dr. Otto BIOGRAFFI

CNRS researcher, CR-CNRS Dynamics Bond, Renaissance and Sewing

otto.biograffi@universite.fr +33 1 42 78 43 89, room H350

16th century painting and Wordpress lab - CNRS UMR 9999 Université Bidule 160 rue du bout du chemin 00000 Nulle-part-sur-mer France

Fax: +33 (0) 1 42 78 20 80

# Je rajoute un super texte sur ma page perso.

### **Recent Publications**

Articles

• Early intrinsic hyperexcitability does not contribute to motoneuron degeneration in amyotrophic lateral sclerosis.

Leroy F, Lamotte d'Incamps B, Imhoff-Manuel RD, Zytnicki D : Elife, 2014

• High affinity and low affinity heteromeric nicotinic acetylcholine receptors at central synapses

d'Incamps BL, Ascher P : J Physiol, 2014

- Subunit composition and kinetics of the Renshaw cell heteromeric nicotinic receptors Lamotte d'Incamps B. Ascher P : Biochem Pharmacol, 2013
- Mechanisms shaping the slow nicotinic synaptic current at the motoneuron-renshaw cell synapse

Lamotte d'Incamps B, Krejci E, Ascher P : J Neurosci, 2012

• Near-complete adaptation of the PRIMA knockout to the lack of central acetylcholinesterase

Farar V, Mohr F, Legrand M, Lamotte d'Incamps B, Cendelin J, Leroy J, Abitbol M, Bernard V, Baud F, Fournet V, Houze P, Klein J, Plaud B, Tuma J, Zimmermann M, Ascher P, Hrabovska A. Myslivecek I. Kreici E · I Neurochem, 2012

# Chiffres et perspectives

UNIVERSITÉ

• Une dizaine de laboratoires dans plusieurs universités

• Version solidement maintenue et testée (5771 tests unitaires) **PHPLinit** 

• Une future intégration dans les plugins officiels de WordPress… mais il faudra changer de nom :-(

<https://monlabo.org/>

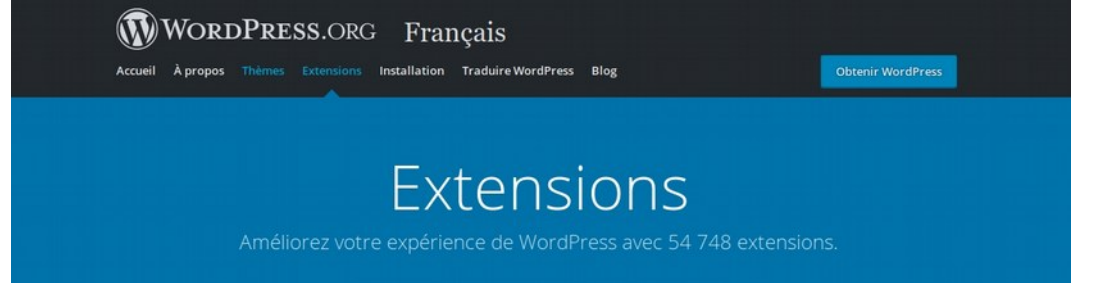

**UPEC** 

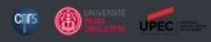

# MonLabo (plugin WordPress)

## Simplifier la gestion du site web d'une structure de recherche

Ce plugin WordPress permet de mettre simplement à jour les membres, les équipes, les thématiques, les publications (extraites de HAL ou d'une autre base de donnée) des pages internet d'un laboratoire sans aucune connaissance en programmation web.

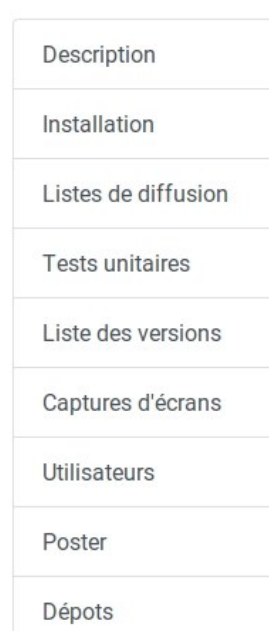

Voici les informations principales sur le plugin. Pour avoir de l'aide sur la syntaxe des shortcodes, rendez-vous sur la page aide.

## **Description**

Ce plugin WordPress libre permet, sur une interface unifiée, de gérer les pages des équipes et des personnels d'une structure de recherche. Il simplifie la mise à jour des membres et équipes, de leurs informations et leur liste de publication (extraite de HAL ou d'une base de donnée maison comme celle de Paris Descartes). Le plugin génère et met à jour automatiquement, en totalité ou en partie, nombre de pages web (pages de membres, d'équipes, listes, organigrammes ou tableaux de membres). Le plugin permet en outre d'intégrer automatiquement les publications issues d'une base extérieure pour une mise à jour centralisée.

### **Installation**

la se a conte a contenta de este contenendo e este este este a Miland Dec